Version 11 Edition 1 15 mars 2019

# *IBM Campaign - Notes sur l'édition*

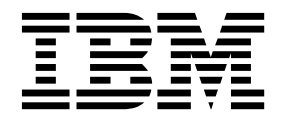

#### **Important**

Avant d'utiliser le présent document et le produit associé, prenez connaissance des informations de la rubrique [«Remarques», à la page 27.](#page-30-0)

Cette édition s'applique à la version 11, édition 1, modification 0 d'IBM Campaign et à toutes les éditions et modifications ultérieures jusqu'à mention contraire dans les nouvelles éditions.

## **Table des matières**

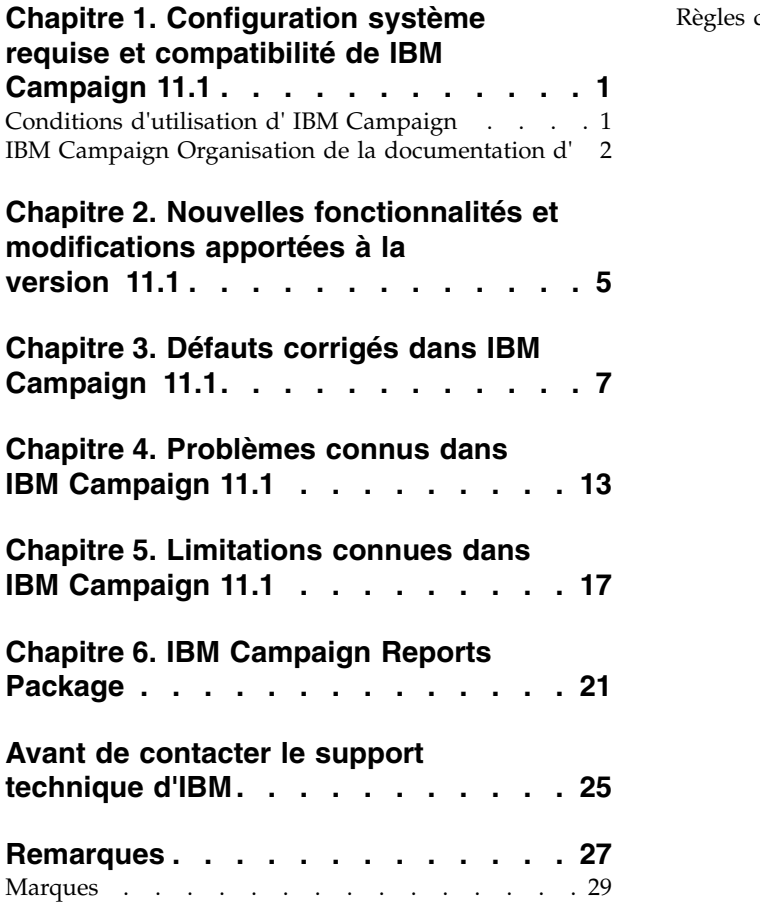

[Règles de confidentialité et conditions d'utilisation](#page-32-0) [29](#page-32-0)

## <span id="page-4-0"></span>**Chapitre 1. Configuration système requise et compatibilité de IBM Campaign 11.1**

IBM® Campaign est un composant de la suite de produits IBM Marketing Software. Campaign version 11.1 requiert Marketing Platform version 11.1.

### **Où trouver des informations complètes sur la configuration système requise et la compatibilité**

Pour obtenir une liste des versions du produit IBM Marketing Software compatibles avec ce produit et une liste des conditions requises relatives aux produits tiers pour ce produit, voir le document intitulé *Recommended Software Environments and Minimum System Requirements*. Ce document est disponible sous Conditions requises système détaillées sur le site Web du portail de support IBM : [\(http://support.ibm.com\)](http://support.ibm.com).

Vous pouvez également consulter ce document en sélectionnant **Aide > Documentation** sur le produit lorsque vous êtes connecté à IBM Marketing Software.

## **Conditions d'utilisation d' IBM Campaign**

Avant d'utiliser IBM Campaign, vérifiez que l'environnement est conforme à ce qui suit.

- v Pour améliorer l'expérience de l'utilisateur, utilisez au minimum un écran de 21 pouces.
- v Pour améliorer l'expérience de l'utilisateur, définissez la résolution 1 600 x 900. Si vous utilisez une résolution inférieure, certaines informations risquent de ne pas s'afficher correctement. Si vous utilisez une résolution inférieure, agrandissez au maximum la fenêtre du navigateur pour afficher plus de contenu.
- v Il est préférable d'utiliser une souris pour naviguer dans l'interface utilisateur.
- v N'utilisez pas les boutons du navigateur. Par exemple, évitez d'utiliser les boutons Précédent et Suivant. A la place, utilisez les commandes qui se trouvent dans l'interface utilisateur.
- v Si un logiciel de blocage des fenêtres publicitaires est installé sur la machine client, IBM Campaign peut ne pas fonctionner correctement. Pour optimiser les résultats, désactivez ce logiciel lorsque vous exécutez IBM Campaign.
- Vérifiez que l'environnement technique répond à la configuration système minimale et aux plateformes compatibles\*.
- v Utilisez le navigateur et les versions correctes\*.
- v Effacez le cache du navigateur après une mise à niveau ou l'application d'un groupe de correctifs. Cette opération ne doit être exécutée qu'une seule fois après la mise à jour de l'application.
- Cette restriction s'applique lorsqu'Internet Explorer (IE) est utilisé avec IBM Campaign ou un module qui utilise des diagrammes Campaign (eMessage, Optimisation des contacts, Interact, Distributed Marketing). Pour vous connecter plusieurs fois afin d'afficher des informations côte à côte, vous devez ouvrir Internet Explorer et vous connecter à IBM Marketing Software. Sélectionnez ensuite **Fichier** > **Nouvelle session** dans la barre de menus d'Internet Explorer.

<span id="page-5-0"></span>Dans la nouvelle fenêtre du navigateur Internet Explorer, connectez-vous à IBM Marketing Software avec un ID utilisateur identique ou différent.

**Important :** N'employez aucune autre méthode pour ouvrir plusieurs sessions. Par exemple, n'ouvrez pas de nouvel onglet, n'ouvrez pas d'autre session de navigation à partir du menu **Démarrer** ou de l'icône sur le bureau et ne sélectionnez pas **Fichier > Nouvelle fenêtre** dans Internet Explorer. Ces méthodes peuvent endommager les informations affichées dans l'application.

\*Pour plus d'informations sur les éléments indiqués par un astérisque, voir *IBM Marketing Software Environnements logiciels recommandés et configuration système minimale requise*.

## **IBM Campaign Organisation de la documentation d'**

IBM Campaign fournit de la documentation et de l'aide pour les utilisateurs, les administrateurs et les développeurs.

| Tâche                                                               | Documentation                                                                |
|---------------------------------------------------------------------|------------------------------------------------------------------------------|
| Découvrez les nouveautés les problèmes connus<br>et les limitations | IBM Campaign - Notes sur l'édition                                           |
| Découvrir la structure des tables système<br>Campaign               | Tables système et dictionnaire de données IBM Campaign                       |
| Installation ou mise à niveau de Campaign                           | L'un des guides suivants :                                                   |
|                                                                     | Guide d'installation d'IBM Campaign                                          |
|                                                                     | Guide de mise à niveau d'IBM Campaign                                        |
| Implémenter les rapports IBM Cognos fournis<br>avec Campaign        | IBM Marketing Software Reports - Guide d'installation et de<br>configuration |

*Tableau 1. Se lancer immédiatement*

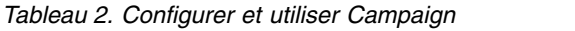

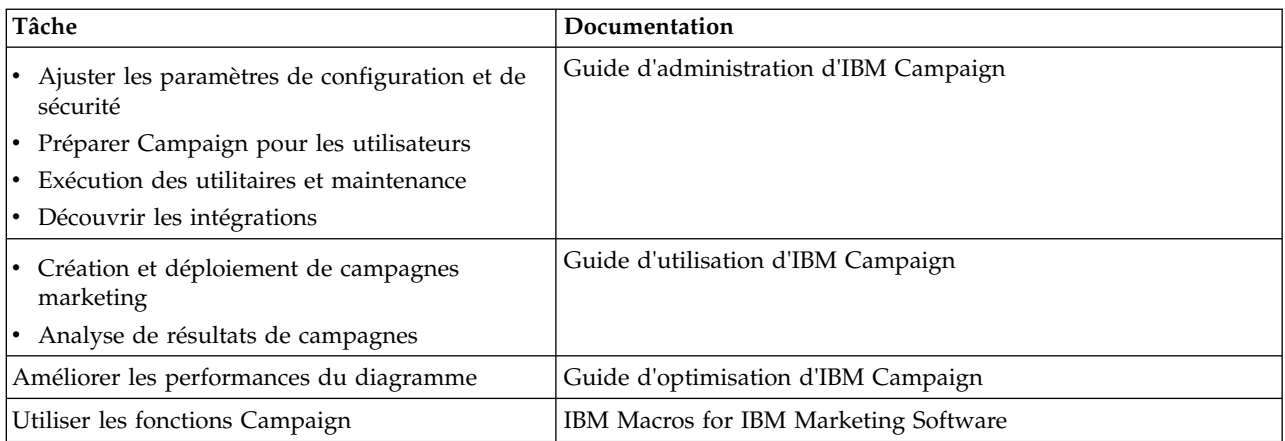

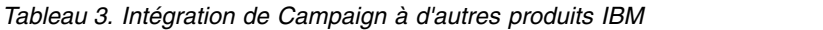

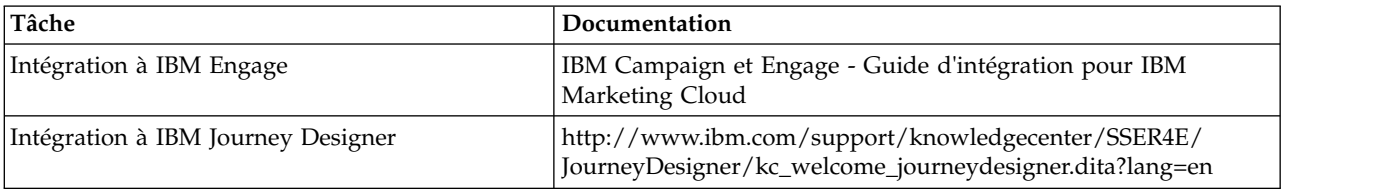

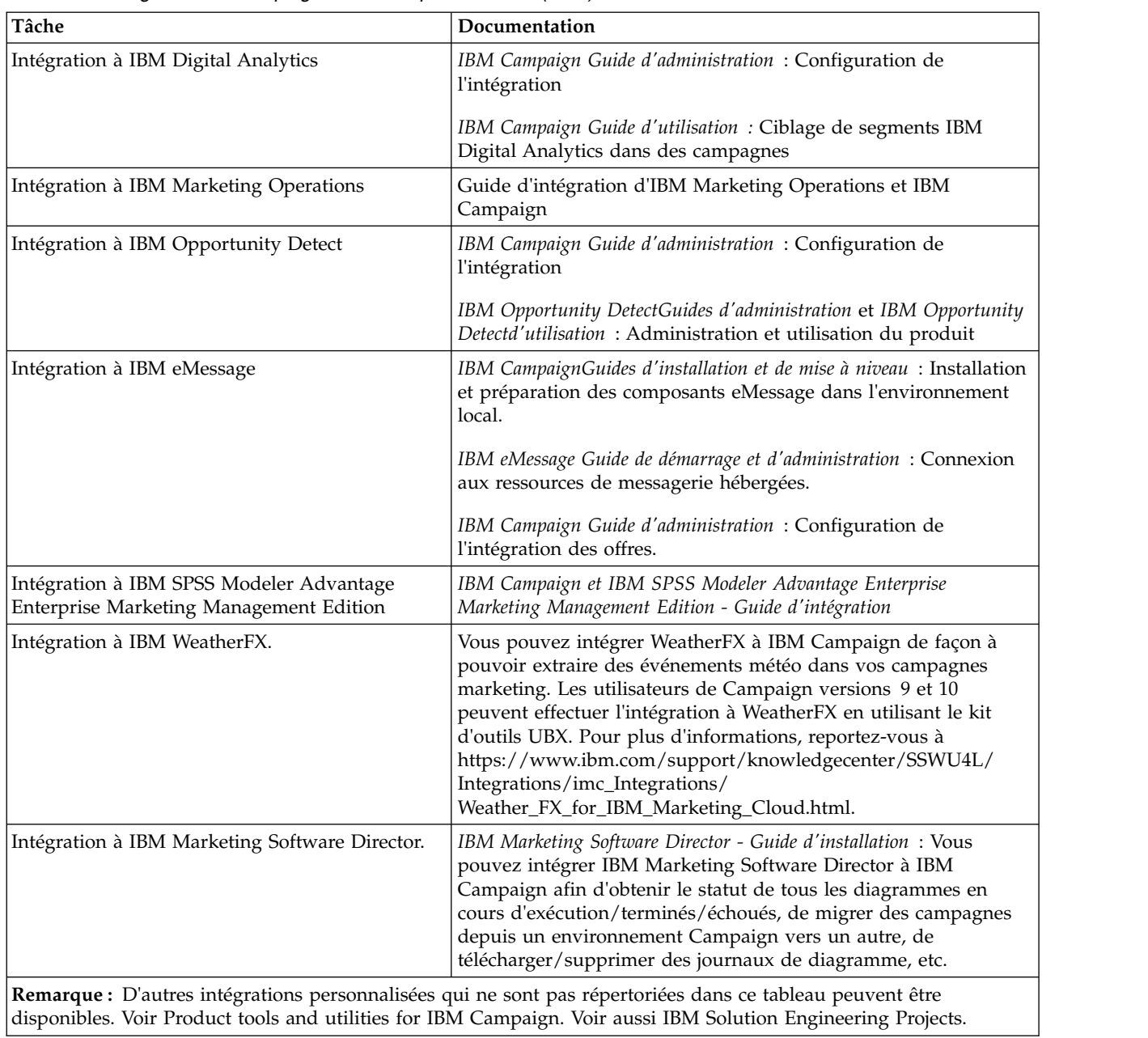

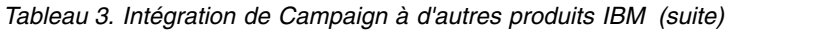

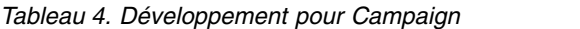

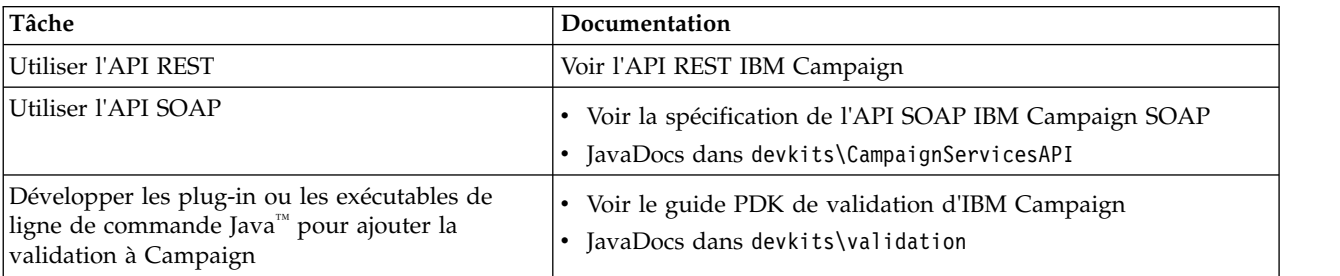

*Tableau 5. Obtenir de l'aide*

| Tâche                         | Instructions                                                                                                    |
|-------------------------------|----------------------------------------------------------------------------------------------------|
| Utiliser IBM Knowledge Center | Aller à http://www.ibm.com/support/knowledgecenter/<br>SSCVKV/product_welcome_kc_campaign.dita                                                                                                    |
| Ouvrir l'aide en ligne        | Lors de l'utilisation de l'application IBM Campaign :                                                                                                    |
|                               | Choisissez Aide > Aide pour cette page pour ouvrir l'aide<br>1.<br>contextuelle.                                                                                                    |
|                               | 2. Cliquez sur l'icône d'affichage de navigation dans la fenêtre<br>d'aide pour afficher l'aide complète.                                                                                                    |
|                               | Vous devez disposer d'un accès Web pour afficher l'aide en ligne<br>contextuelle. Contactez le support IBM pour obtenir des<br>informations sur l'accès à l'IBM Knowledge Center et son<br>installation en local pour une documentation hors ligne. |
| Obtenir des fichiers PDF      | Lors de l'utilisation de l'application IBM Campaign :                                                                                                    |
|                               | • Cliquez sur Aide > Documentation sur le produit pour<br>accéder aux fichiers PDF de Campaign.                                                                                                    |
|                               | Cliquez sur Aide > Toute la documentation IBM Marketing<br>Software pour accéder à tous les PDF des produits.                                                                                                    |
|                               | • Cliquez sur les liens des PDF lors du processus d'installation.                                                                                                    |
| Obtenir du support            | Allez à http://www.ibm.com/ et cliquez sur Support et<br>téléchargements pour accéder au portail d'assistance de IBM.                                                                                                    |

## <span id="page-8-0"></span>**Chapitre 2. Nouvelles fonctionnalités et modifications apportées à la version 11.1**

IBM Campaign 11.1 inclut un certain nombre de nouveautés et de modifications. Elles sont répertoriées ci-dessous.

Pour la liste des nouvelles plateformes prises en charge et des plateformes qui ne le sont plus, voir *Recommended Software Environments and Minimum System Requirements, sous Detailed System Requirements* sur le site IBM Support Portal [\(http://support.ibm.com\)](http://support.ibm.com).

### **Chemins de mises à niveau**

- v Chemin de mise à niveau via les programmes d'installation : 11.0.1 -> 11.1 uniquement.
- Clients sur la version 11.0 -> Mise à niveau rapide vers 11.1.

### **Mise à niveau rapide**

IBM Campaign 11.1 prend en charge la mise à niveau rapide. Cette méthode permet de mettre à niveau à partir de la version 8.6 vers la version 11.1. Elle aide les clients à dépasser les difficultés liées à la mise à niveau en plusieurs étapes. La mise à niveau rapide est également utile pour réduire les temps d'arrêt. Cette approche est proposée pour les produits IBM Marketing Platform, IBM Campaign, IBM Contact Optimization, IBM Marketing Operations, IBM Interact vers les versions 8.6.x et ultérieures. Pour plus de détails, veuillez vous référer à la documentation traitant de la mise à niveau rapide publiée avec la version 11.1.

### **Kerberos sur la source de données Cloudera Impala Hadoop**

Campaign fournit désormais l'authentification Kerberos sur la source de données Cloudera Impala Hadoop. Le *Guide d'installation IBM Campaign 11.1* fournit des informations détaillées sur le processus d'installation dans *Chapitre 5. Activation de Kerberos sur la source de données Cloudera Impala Hadoop*. Cette assistance est fournie avec l'instance Cloudera Hadoop via Impala pour les systèmes d'exploitation Linux et Windows. Le système d'exploitation AIX n'est pris en charge

## **Prise en charge de la base de données Campaign - SQL 2017**

Campaign prend désormais en charge le système et la base de données utilisateur SQL 2017.

### **Prise en charge des serveurs d'applications Campaign**

Le serveur d'applications Tomcat v9.0.13 et le serveur d'applications JBOSS v7.1.0 sont pris en charge par le déploiement de la suite de produits IBM Marketing Software. Le déploiement d'un fichier EAR n'est pas pris en charge sur le serveur d'applications Tomcat.

## **Prise en charge du système d'exploitation Campaign**

Campaign prend désormais en charge le système d'exploitation SUSE 12 SP3.

## **Utilitaire Campaign unica\_acclean pour une source de données spécifique**

Avant la version 11.1, l'utilitaire unica\_acclean supprimait toutes les tables et les fichiers orphelins depuis toutes les sources de données configurées dans Campaign. Aucune option n'est disponible pour supprimer les tables et les fichiers orphelins depuis une source de données ou une liste de sources de données spécifique. Pour bénéficier de cette fonction, l'option de ligne de commande -D permettant de spécifier le nom des sources de données est implémentée dans Campaign 11.1.

e.g. unica\_acclean -o "log.txt" -w orphan -D "Test", cette commande entraînera la création d'un fichier log.txt contenant une liste de tables et de fichiers orphelins disponibles dans la source de données "Test". Vous pouvez transmettre la liste des noms des sources de données séparés par "," (virgule).

## **Performances améliorées de IBM Campaign et intégration UBX**

Implémentation à plusieurs unités d'exécution du téléchargement de l'événement UBX et du processus ETL. Au lieu d'utiliser une unité d'exécution unique, 10 unités d'exécution parallèles seront utilisées pour accélérer l'intégration UBX globale de IBM Campaign et IBM .

## **L'onglet Historique**

L'onglet Historique dans Campaign reprend l'historique lié aux diagrammes Campaign. De nombreux événements sont audités. Pour plus d'informations, voir Guide d'installation IBM Campaign > Chapitre 3. Conception de diagrammes > l'onglet Historique

De même, l'onglet Historique dans Sessions reprend l'historique associé aux diagrammes de la session. De nombreux événements sont audités. Pour plus d'informations, voir Guide d'installation IBM Campaign > Chapitre 10. Diagrammes de session > l'onglet Historique (Session)

## <span id="page-10-0"></span>**Chapitre 3. Défauts corrigés dans IBM Campaign 11.1**

Les défauts suivants ont été corrigés dans Campaign 11.1.

*Tableau 6. Campaign Défauts corrigés dans*

| ID         | Défaut corrigé                                                                                                    |
|------------|----------------------------------------------------------------------------------------------------|
| HMA_276788 | L'appel d'API REST visant à mettre à jour un attribut d'offre de type liste déroulante ne<br>fonctionnait pas. Ce problème a été corrigé. |
| HMA-243794 | Modification du comportement par rapport aux attributs statiques :                                                                        |
|            | désormais, si l'attribut statique est qualifié d'"obligatoire", l'utilisateur doit lui donner une<br>valeur                               |
|            | dans le modèle d'offre, ainsi que dans l'offre.                                                                                           |
|            | Si l'attribut est qualifié de "non obligatoire", il peut être laissé vide au moment de la<br>création du modèle d'offre et de l'offre.    |
|            | Ce problème a été corrigé.                                                                                                    |
| HMA-273682 | Après avoir réduit le nombre de zones clés de 3 à 2 dans une table de dimensions<br>remappée, les                                         |
|            | zones clés étaient manquantes et l'utilisateur ne pouvait pas en ajouter de nouvelles.                                                    |
|            | Ce problème a été corrigé.                                                                                                    |
| HMA-243794 | Modification du comportement par rapport aux attributs statiques :                                                                        |
|            | désormais, si l'attribut statique est qualifié d'"obligatoire", l'utilisateur doit lui donner une<br>valeur                               |
|            | dans le modèle d'offre, ainsi que dans l'offre.                                                                                           |
|            | Si l'attribut est qualifié de "non obligatoire", il peut être laissé vide au moment                                                       |
|            | de la création du modèle d'offre et de l'offre.                                                                                           |
|            | Ce problème a été corrigé.                                                                                                    |
| HMA-249091 | Dans Campaign, la variable d'utilisateur numérique n'apparaissait pas dans la liste de<br>paramètres pour le                              |
|            | paramètre régional français. Ce problème a été corrigé.                                                                                   |
| HMA-284695 | La spécification d'une adresse URL absolue avec le port 80/443 pour la configuration de<br>serveur proxy entraînait                       |
|            | l'absence de rendu des écrans Mappage de table et Diagramme. Ce problème a été corrigé.                                                   |
| HMA-238613 | IBM Campaign affichait des erreurs et les pages TCS n'étaient pas modifiables après                                                       |
|            | l'ajout de l'en-tête "nosniff" dans le fichier httpd.conf d'IBM HTTP Server afin d'éviter                                                 |
|            | une faille de sécurité. Ajout de l'en-tête suivant dans le fichier httpd.conf :                                                           |
|            | Header set X-Content-Type-Options: nosniff                                                                                                |
|            | Ce problème a été corrigé.                                                                                                    |

*Tableau 6. Campaign Défauts corrigés dans (suite)*

| $\mathbf{ID}$               | Défaut corrigé                                                                                                    |
|-----------------------------|----------------------------------------------------------------------------------------------------|
| HMA-284094                  | Un problème de performance a été constaté dans la page de liste de sessions. Mesure prise<br>pour améliorer les                                                                                                    |
|                             | performances dans la page de liste de sessions.                                                                                                    |
|                             | Ce problème a été corrigé.                                                                                                    |
| HMA-285974                  | L'utilisateur était en mesure d'envoyer un courrier depuis la case de processus E-mail,<br>même si celle-ci                                                                                                    |
|                             | était arrêtée par l'utilisateur. Ce problème a été corrigé.                                                                                                    |
| HMA-284605                  | Si le fichier texte utilisé comme entrée dans la case de processus de sélection contient une<br>ligne vierge au milieu des enregistrements, Campaign ignore le reste des enregistrements<br>après la ligne vierge et atteint la fin du fichier sans lire tous les enregistrements. Ce<br>problème a été corrigé.                                                                                                    |
| APAR PO05460,<br>HMA-202320 | Dans le cas d'un scénario de A-> B-> C où A peut être une case de sélection, B est une case<br>Segment ou Exemple et C est une case Liste d'adresses/Liste d'appels, si la connexion entre<br>A et B est interrompue et restaurée, C (c.-à-.d. Liste d'adresses/Liste d'appels) a signalé<br>l'erreur "17583 Le suivi de l'historique des contacts est effectué à un niveau d'audience<br>différent".<br>Ce problème est corrigé. |
| HMA-231900                  | L'attribut de cible personnalisé de type "case de sélection" et marqué comme "Obligatoire"<br>avec une certaine valeur par défaut assignée, n'a pas été complété dans TCS après<br>l'exécution d'un diagramme contenant une cellule ascendante.                                                                                                    |
|                             | Désormais, si un attribut de cellule personnalisé de type case de sélection est marqué<br>comme "Obligatoire" avec une certaine valeur par défaut assignée, sa valeur par défaut sera<br>complétée pour les cellules ascendantes dès que le diagramme est enregistré/exécuté.                                                                                                    |
|                             | Ce problème a été corrigé.                                                                                                    |
| HMA-238613                  | IBM Campaign affichait des erreurs et les pages TCS n'étaient pas modifiables après                                                                                                    |
|                             | l'ajout de l'en-tête "nosniff" dans le fichier httpd.conf d'IBM HTTP Server afin d'éviter                                                                                                    |
|                             | une faille de sécurité. Ajout de l'en-tête suivant dans le fichier httpd.conf :                                                                                                    |
|                             | Header set X-Content-Type-Options: nosniff                                                                                                    |
|                             | Ce problème a été corrigé.                                                                                                    |
| HMA-283866                  | Dès que l'utilisateur a configuré la case de processus SMS pour générer l'e-mail dans la<br>zone mappée, il va échouer si l'ID de l'e-mail n'est pas valide. Il ne doit pas en être de<br>même qu'une case de processus SMS, étant donné que l'e-mail ne doit pas être une zone<br>obligatoire.                                                                                                    |
|                             | Ce problème a été corrigé.                                                                                                    |
| HMA-242477                  | La valeur de la variable Utilisateur ne renvoie pas correctement le déclencheur Campaign                                                                                                    |
|                             | sur la plateforme Windows lorsque cette valeur contient des guillemets doubles. Ce<br>problème                                                                                                    |
|                             | a été corrigé.                                                                                                    |
| HMA-267333                  | Les nombres de lignes estimés affichent le nombre de lignes de tableaux le plus important,<br>alors qu'ils ne sont                                                                                                    |
|                             | pas sélectionnés dans le diagramme, lorsque des segments sont utilisés dans la                                                                                                    |
|                             | case de processus de sélection précédente. Ce problème a été corrigé.                                                                                                    |
|                             |                                                                                                    |

*Tableau 6. Campaign Défauts corrigés dans (suite)*

| ID         | Défaut corrigé                                                                                                    |
|------------|----------------------------------------------------------------------------------------------------|
| HMA-244840 | Lorsqu'un processus de sélection est exécuté, qu'une table temporaire est concernée et que<br>le traitement prend un certain temps, l'utilisateur arrête l'exécution de la case de processus<br>à l'aide d'un clic droit, suivi de Exécuter > Arrêter. Le système, qui effectue une "insertion<br>dans" la table temporaire, n'annule pas la requête, mais supprime la table temporaire, en<br>verrouillant la base de données. |
|            | Ce problème a été corrigé.                                                                                                    |
| HMA-285603 | Chaque ouverture d'une offre afin de la modifier et de l'enregistrer ("Enregistrer les<br>modifications")                                                                                                    |
|            | a pris environ 45 secondes. Ce problème a été corrigé.                                                                                                    |
| HMA-282212 | D'autres utilisateurs n'ont pas pu accéder aux journaux de Campaign, même après avoir                                                                                                    |
|            | défini toutes les autorisations Ce problème a été corrigé.                                                                                                    |
| HMA-285141 | Caractères spéciaux non autorisés dans le nom d'affichage de l'attribut de Campaign. Ce<br>problème a été corrigé.                                                                                                    |
| HMA-285673 | Les boutons Sélectionner tout et Effacer tout de la case de processus E-mail ne<br>fonctionnaient pas                                                                                                    |
|            | correctement. Ce problème a été corrigé.                                                                                                    |
| HMA-278386 | L'attribut Case de sélection - Type de chaîne n'autorise aucun caractère spécial dans "Liste<br>source des valeurs disponibles".<br>Ce problème a été corrigé.                                                                                                    |
| 285576     | Lorsque l'utilisateur saisissait "\" dans la ligne d'objet du processus E-mail, l'exécution de la                                                                                                    |
|            | case de processus E-mail                                                                                                    |
|            | échouait. Ce problème a été corrigé.                                                                                                    |
| HMA-286373 | La case de processus E-mail/SMS/Push d'intégration d'Engage n'efface pas la liste des<br>contacts si la liste de contacts existante est sélectionnée avec une charge élevée avant l'envoi<br>d'e-mails.                                                                                                    |
|            | L'équipe d'ingénierie va ajouter l'appel d'API getJobStatus avant l'envoi d'e-mails, de SMS<br>ou de processus Push. Lorsque vous exécutez un processus E-mail et qu'une nouvelle liste<br>de contacts est créée dans Engage                                                                                                    |
|            | Dans la vue campaignweblog pour la ligne ci-dessous dans                                                                                                    |
|            | "Le statut de purgeCL est :"                                                                                                    |
|            | Ce problème a été corrigé.                                                                                                    |
| HMA-178983 | Lorsque vous utilisez le générateur de requête "par pointer-cliquer" dans la case de<br>processus de                                                                                                    |
|            | sélection d'IBM Campaign, la zone "Valeur" est                                                                                                    |
|            | préalablement complétée avec la valeur de la ligne précédente, dans le cas où la                                                                                                    |
|            | condition AND/OR est utilisée dans la requête.                                                                                                    |
|            | Ce problème a été corrigé.                                                                                                    |
| HMA-275961 | Le jeton <user> n'a pas été correctement remplacé dans la requête générée par Campaign.</user>                                                                                                    |
|            | Le résultat obtenu était DBUSER. Ce problème a été corrigé.                                                                                                    |

*Tableau 6. Campaign Défauts corrigés dans (suite)*

| ID         | Défaut corrigé                                                                                                    |
|------------|----------------------------------------------------------------------------------------------------|
| HMA-279498 | La zone de recherche Rechercher un processus par nom n'a pas fonctionné avec l'icône de<br>recherche. Ce problème                                                                                                    |
|            | a été corrigé.                                                                                                    |
| HMA-273533 | Les dossiers sont organisés par défaut par ordre décroissant sous le dossier Campaign -><br>Campagnes. Les icônes sont triées par ordre croissant en cliquant sur le bouton du nom<br>dans l'interface utilisateur. Dans la même session ou si vous vous êtes déconnecté et<br>reconnecté, les dossiers sont toujours triés par ordre décroissant.<br>Ce problème a été corrigé. |
| HMA-285639 | La suppression de valeurs sur l'onglet Paramètres de la case de processus Liste<br>d'adresses/Liste d'appels génère l'erreur "Erreur d'analyse de la date source d'utilisateur".                                                                                                    |
|            | Ce problème est corrigé.                                                                                                    |
| HMA-222049 | Le processus d'extraction d'IBM Campaign n'écrit pas dans la base de données DB2<br>lorsqu'un diagramme est configuré avec deux processus d'extraction et que le deuxième<br>processus d'extraction contient une zone dérivée dont le nom contient des caractères<br>accentués français.                                                                                         |
|            | Ce problème est corrigé.                                                                                                    |
| HMA-278001 | Les tentatives de modification de la valeur d'attribut d'offre de devise dans la case de<br>processus                                                                                                    |
|            | Liste d'adresses/Liste d'appels génère l'erreur "Erreur d'analyse de la valeur de devise                                                                                                    |
|            | source d'utilisateur". Ce problème a été corrigé.                                                                                                    |
|            | REMARQUE : la valeur indiquée doit comporter deux chiffres après la virgule.                                                                                                    |
| HMA-284465 | Echec de la case de processus E-mail de Campaign lors d'une saisie de caractères portugais                                                                                                    |
|            | dans la ligne d'objet de l'e-mail de WebLogic. Ce problème a été corrigé.                                                                                                    |
| HMA-285974 | L'utilisateur était en mesure d'envoyer un courrier depuis la case de processus E-mail,<br>même si celle-ci                                                                                                    |
|            | était arrêtée par l'utilisateur. Ce problème a été corrigé.                                                                                                    |
| HMA-282295 | Panne de l'utilitaire unica_acclean en cas d'exécution par rapport à une source de données<br>dans Campaign dont le                                                                                                    |
|            | nom contenait le mot "source de données". Ce problème a été corrigé.                                                                                                    |
| HMA-185519 | Lorsque Platform/Campaign/UDM sont installés (uniquement ces produits), vous ne<br>pouvez pas vous déconnecter de la suite avant d'avoir consulté une page UDM.                                                                                                    |
|            | Ce problème a été corrigé.                                                                                                    |
| HMA-285348 | Dans un certain scénario lié aux macros personnalisées, le fichier de session du diagramme<br>continue d'augmenter à chaque sauvegarde du diagramme, même si aucune modification<br>n'y était apportée.                                                                                                    |
|            | Ce problème a été corrigé.                                                                                                    |
| HMA-278392 | Dans la case de processus Fusionner, l'utilisateur ne pouvait pas sélectionner/cocher de<br>cellule (ni agrandir la                                                                                                    |
|            | première colonne) sur Google Chrome. Ce problème a été corrigé.                                                                                                    |
| HMA-282915 | Le segment permettant d'accéder à la case de processus Réponse n'insère pas de données<br>dans Historique des réponses, dans le cas où le premier segment ne renvoie aucun<br>enregistrement. Ce problème a été corrigé.                                                                                                    |

*Tableau 6. Campaign Défauts corrigés dans (suite)*

| ID                          | Défaut corrigé                                                                                                    |
|-----------------------------|----------------------------------------------------------------------------------------------------|
| HMA-244840                  | Dans une certaine situation, lorsque Campaign exécute une requête "INSERT INTO<br><b>SELECT FROM</b>                                                                                                    |
|                             | et joint la table de base, la table temporaire et la table d'extraction, la valeur"<br>'SuffixOnInsertSQL'                                                                                                    |
|                             | a été insérée à deux reprises, pour ainsi interrompre la requête et générer une erreur.                                                                                                    |
|                             | Ce problème a été corrigé.                                                                                                    |
| HMA-282130                  | Une tentative de remapper un niveau d'audience supprimé laisse l'application                                                                                                    |
|                             | dans un état inhabituel. Ce problème a été corrigé.                                                                                                    |
| APAR PO07143,<br>HMA-266014 | Les autorisations de Campaign ne fonctionnent pas conformément à la conception pour des<br>objets du diagramme                                                                                                    |
|                             | lorsque l'état de l'autorisation est "Non accordé". Ce problème a été corrigé.                                                                                                    |
|                             | Ajoutez le paramètre JVM ci-dessous pour permettre la résolution de ce problème.                                                                                                    |
|                             | -DPERMISSION_NGR=true                                                                                                    |
| HMA-232874                  | Les stratégies de sécurité pour les catalogues ne fonctionnent pas comme prévu dans un<br>certain cas.                                                                                                    |
|                             | Ce problème a été corrigé.                                                                                                    |
| HMA-241870                  | Dans un certain scénario, la page d'exécutions planifiées affichait le statut "En cours<br>d'exécution", alors que le                                                                                                    |
|                             | diagramme avait terminé son exécution planifiée. Ce problème a été corrigé.                                                                                                    |
| HMA-274738                  | L'utilisateur n'était pas en mesure de sélectionner plusieurs sources de données depuis<br>l'onglet Sélectionner -> Options avancées                                                                                                    |
|                             | Pré/Post-traitement de SQL. Ce problème a été corrigé.                                                                                                    |
| HMA-283590                  | Les zones dérivées permanentes ne s'affichent pas dans la case de sélection suivante pour<br>l'utilisateur ALLEMAND/FRANCAIS.                                                                                                    |
|                             | Ce problème a été corrigé.                                                                                                    |
| HMA-282367                  | Pendant la configuration d'une case de processus liste d'adresses, si une offre utilisée<br>possède un attribut de type date pour la cellule d'entrée, sélectionnez, sur l'onglet<br>paramètres, une ligne dans la colonne Valeur affectée et cliquez sur le bouton Affecter la<br>valeur. Puis sélectionnez le menu déroulant Calendrier depuis "Affecter la valeur suivante à<br>tous les attributs sélectionnés". On observe qu'une "date" de chaîne corrompue s'affiche<br>quand vous cliquez sur calendrier sur Affecter une valeur dans l'onglet Paramètres de la<br>case de processus liste d'adresses. |
|                             | Ce problème a été corrigé.                                                                                                    |
| HMA-273652                  | Le processus serveur tombe en panne lorsque Effectif max. est défini sur zéro et que<br>l'option Créer les tables d'extraction est sélectionnée dans le processus segment.                                                                                                    |
|                             | Ce problème a été corrigé.                                                                                                    |
| HMA-270614                  | Une erreur se produit lorsque l'utilisateur tente de charger/supprimer le catalogue de<br>tables qui est enregistré au format XML avec le dossier de données spécifié.                                                                                                    |
|                             | Ce problème a été corrigé.                                                                                                    |

| ID         | Défaut corrigé                                                                                                    |
|------------|----------------------------------------------------------------------------------------------------|
| HMA-269729 | La zone dérivée permanente créée dans l'environnement local Anglais ne s'affiche pas dans<br>l'environnement local Français. |
|            | Ce problème a été corrigé.                                                                                                   |

*Tableau 6. Campaign Défauts corrigés dans (suite)*

## <span id="page-16-0"></span>**Chapitre 4. Problèmes connus dans IBM Campaign 11.1**

Campaign 11.1 comprend les problèmes connus recensés ci-après.

*Tableau 7. Campaign Problèmes recensés*

| ID                              | Problème connu                                                                                                    |
|---------------------------------|----------------------------------------------------------------------------------------------------|
| 13460                           | Lorsque l'option d'exportation vers un fichier est désélectionnée dans l'onglet Exécution du<br>processus Liste d'adresses, l'option Fichier de récapitulatif est activée alors qu'elle ne<br>devrait pas l'être.                                                                                                    |
| 175825                          | Lorsque defaultBehaviorWhenOutputToFile est défini sur Créer un nouveau fichier, il ne<br>fonctionne que si vous sélectionnez un nouveau fichier de sortie (export) pour la première<br>fois. Si vous tentez de modifier le fichier de sortie existant et d'en sélectionnez un autre,<br>l'option Ajouter aux données existantes est sélectionnée par défaut.                                                                                                    |
|                                 | Elle peut être remplacée manuellement par Créer un nouveau fichier.                                                                                                    |
| APAR 198495,<br>PO05293, 198494 | Pour une macro personnalisée, si l'autorisation Non accordé a été affectée à un compte<br>utilisateur pour un objet stocké (Macros personnalisées, Modèles de diagramme, Zones<br>dérivées stockées, etc.), la macro personnalisée peut être utilisée pour éditer, supprimer,<br>ajouter ou déplacer tous les objets stockés, quelle que soit l'autorisation.                                                                                                    |
| 204347                          | LARGE_DATA : Panne de navigateur - Processus de liste d'adresses avec 700 segments -<br>Enregistrement avec 512 offres par segment.                                                                                                    |
| 211253                          | Une entrée de fichier avec plusieurs colonnes contenant des dates dans des formats<br>différents ne lit pas la date correctement.                                                                                                    |
| 212890                          | Une colonne de type booléen sur Amazon Redshift est reconnue comme zone de type "Test"<br>dans le mappage de table.                                                                                                    |
| 220474                          | Lorsque le nom de colonne de la table source contient des caractères non ASCII et qu'il est<br>long (longueur probablement supérieure à 10 x caractères à 3 octets en UTF8), le processus<br>d'instantané ne s'exécute pas car la table temporaire n'est pas créée.                                                                                                    |
| 220705                          | Le résultat du profilage pour la zone de la table de dimensions est incorrect et le<br>pourcentage de profilage affiche 100 % alors que le profilage est en cours.                                                                                                    |
| APAR 222047,<br>PO06172, 222049 | Le processus d'extraction d'IBM Campaign n'écrit pas dans la base de données DB2<br>lorsqu'un diagramme est configuré avec deux processus d'extraction et que le deuxième<br>processus d'extraction contient une zone dérivée dont le nom contient des caractères<br>accentués français.                                                                                                    |
| APAR 225568,<br>PO06304, 225572 | temptablepostexecutionsql n'est pas exécuté lors de la sélection du segment Coremetrics.                                                                                                    |
| 226981                          | Le format de l'URL de navigation de Campaign et le format de navigation de Campaign<br>Campaign/conf/config.xml ne sont pas corrects lorsqu'aucun port n'est indiqué à<br>l'installation de Campaign.                                                                                                    |
| 230340                          | Un comportement incohérent pour le processus de liste d'adresses est observé lorsque le<br>filtre de données est affecté à la Date d'effet dans l'onglet Paramètres dans un nouveau<br>processus de liste d'adresses par rapport à ce qui se passe avec un processus de liste<br>d'adresses existant modifié. Le processus de liste d'adresses ne génère pas de zone dérivée<br>date/heure dans le fichier journal de sortie. La modification des valeurs du paramètre de<br>date d'effet peut entraîner un échec d'exécution de la liste d'adresses. |
| 230606                          | Dans un diagramme où les zones sont extraites et utilisées dans un processus de liste<br>d'adresses, les zones situées sous Extract Node dans l'onglet Personnalisation du processus<br>de liste d'adresses sont différentes avant et après l'exécution du processus.                                                                                                    |

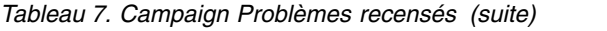

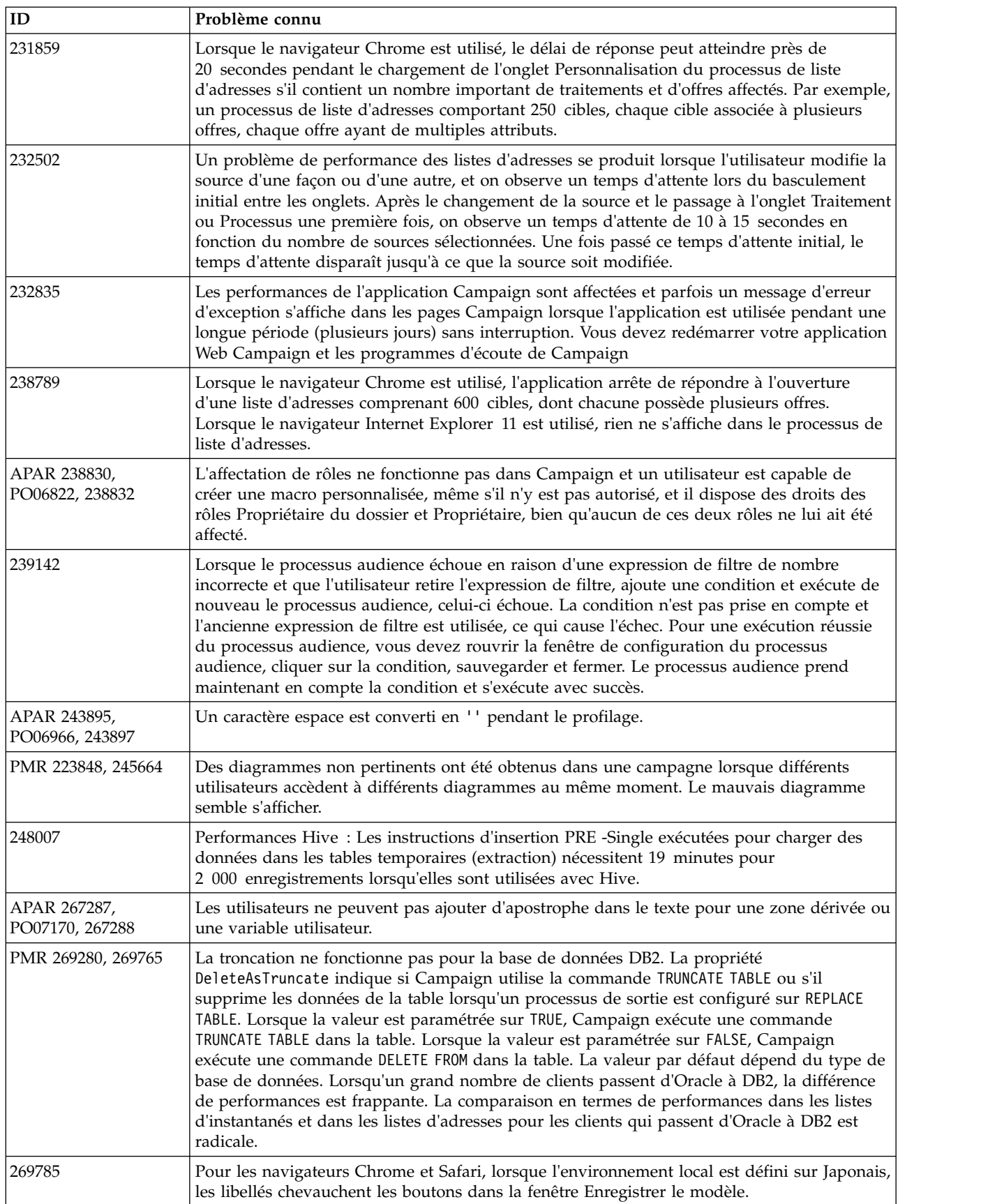

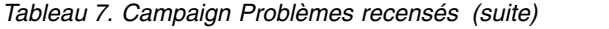

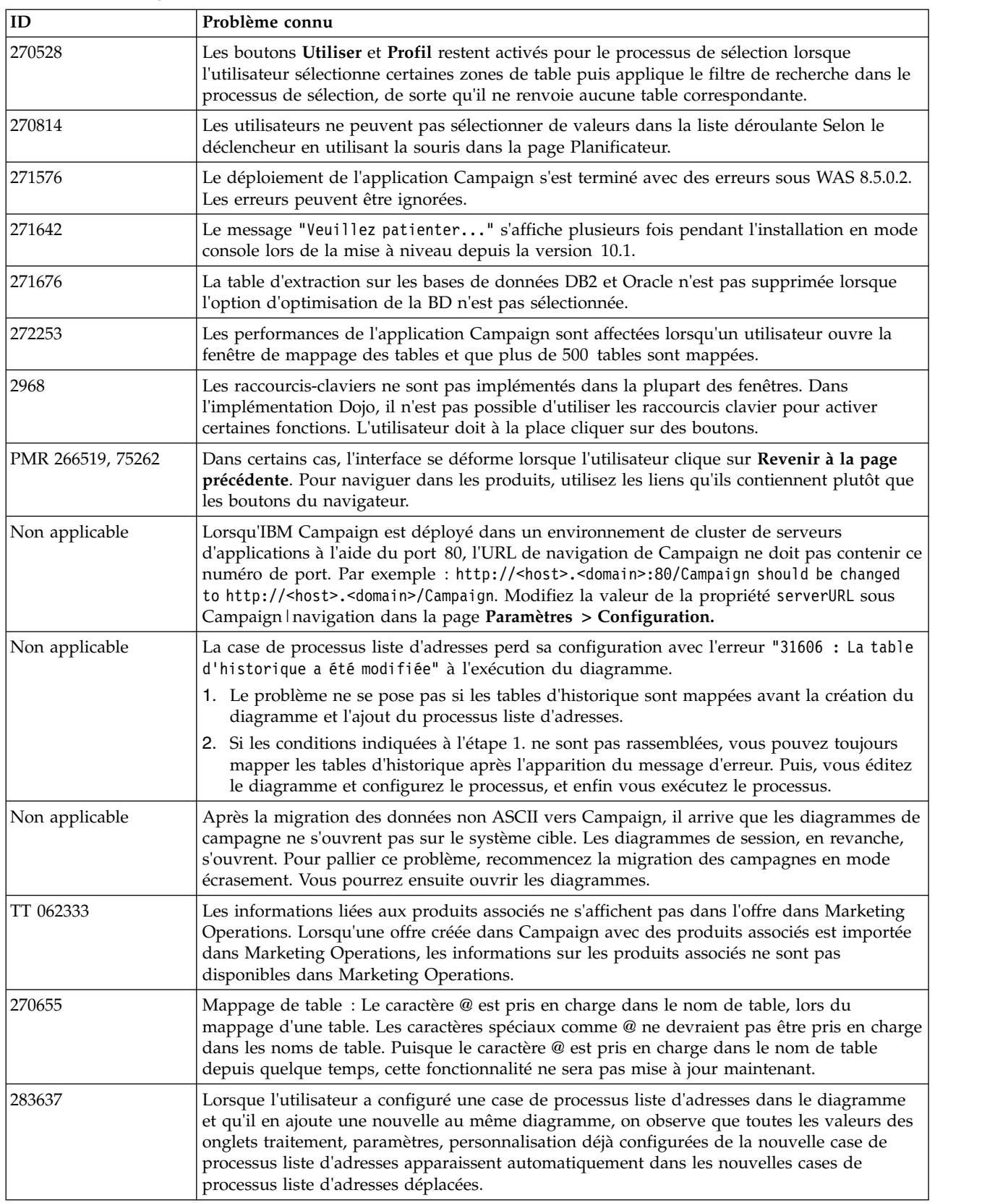

*Tableau 7. Campaign Problèmes recensés (suite)*

| $\mathbf{ID}$ | Problème connu                                                                                                    |
|---------------|----------------------------------------------------------------------------------------------------|
| 281389        | Lorsque vous exécutez Campaign en mode Mise à niveau, le programme d'installation doit<br>lire les fichiers de propriétés d'installation à partir des fichiers de réponse de la version<br>précédente, puisque cette réponse était disponible à l'emplacement de l'installation<br>précédente. Cependant, il ne lit pas les fichiers de propriétés d'installation des fichiers de<br>réponse de la version antérieure.                                                                                                    |
| 280623        | Dans le processus d'échantillonnage, si nous spécifions "3" dans la zone "Nbre<br>d'échantillons/cellules de sortie" et configurons [sample1] avec 3 échantillons dont la taille<br>est 50 %, 50 % et "Tous les enregistrements restants" respectivement et en fonction de la<br>"méthode Echantillon aléatoire", alors après avoir exécuté le diagramme, le message "Les<br>résultats d'exécution de processus seront perdus. Continuer ?" s'affichera à la réouverture<br>du processus d'échantillonnage tandis que la case Tout restera cochée.                       |
| 281697        | Séparateur de requête dans SQL pour l'erreur "L'instruction précédente doit être terminée<br>par un point-virgule" - En exécutant un script généré par l'utilitaire RGPD sur la base de<br>données du serveur SQL, vous pouvez rencontrer cette erreur. Le script généré ne pourra<br>pas être exécuté comme script. C'est pourquoi les données spécifiées ne seront pas<br>supprimées des tables système Campaign.                                                                                                    |
| 283101        | CHROME : "Impossible de notifier les modifications de rôle/droits apportées à la<br>campagne : il est possible qu'eMessage OD soit désynchronisé". En cliquant sur<br>sauvegarder les changements pour la politique de sécurité, la fenêtre contextuelle suivante<br>s'affiche. Cela se produit à la première connexion de l'utilisateur, lorsqu'il apporte des<br>modifications à la politique et clique sur sauvegarder les changements. C'est par ailleurs<br>reproduisible sur le navigateur CHROME uniquement. Testé sur le navigateur Chrome<br>versions 64 et 65. |
| 282844        | Campaign Offer ne trie pas par "Canal" et "Dates d'effet/exp." Après avoir cliqué sur<br>chaque colonne, les offres devraient être triées par ordre croissant. En cliquant une seconde<br>fois sur la même colonne, les offres sont triées par ordre décroissant.                                                                                                    |
| 283695        | L'exécution de la case de processus Segment a échoué avec l'extraction activée vers la base<br>de données utilisateur pour la BD utilisateur IMPALA. Cette erreur ne se reproduit pas lors<br>de l'extraction vers le serveur IBM Campaign.                                                                                                    |
| 284436        | Les fichiers platform war et campaign war dans le déploiement de fichier EAR ne sont pas<br>compatibles avec Weblogic 12.2.1. Pour contourner ce problème, il faut déployer<br>campaign.war et unica.war séparément.                                                                                                    |
| 287784        | L'onglet Historique n'est pas mis à jour lorsqu'un diagramme est enregistré via l'utilitaire<br>de commande unica_svradmin. Cela signifie que votre événement Enregistrer sous l'onglet<br>Historique pour n'importe quel diagramme enregistré via l'utilitaire de ligne de commande<br>unica_svradmin ne sera pas capturé.                                                                                                    |
| 287668        | Avertissement : le message "Failed to define class com.sun.jersey.api.json.JSONWithPadding<br>in Module deployment. Campaign.war:main" s'affiche lors du déploiement ou du<br>redémarrage du déploiement de Campaign dans le serveur d'application JBOSS. Il peut être<br>ignoré.                                                                                                    |
| 288228        | Si le champ de date chargé sur IMC n'est pas au format mm/jj/aaaa, l'exécution du<br>processus d'e-mail échoue. Ce format de données est requis par l'API IMC Importlist. Cela<br>fonctionne avec précision si le format DELIM_M_D_YYYY(mm/jj/aaaa) est utilisé en tant<br>que date lors du chargement d'IMC à l'aide de l'API Importlist.                                                                                                    |
| 289135        | TOMCAT : Il arrive parfois que le démarrage d'IBM Platform ou de Campaign n'ait pas<br>lieu après le déploiement dans le serveur d'applications Tomcat. Solution palliative :<br>supprimez le répertoire Campaign et Platform disponible dans le répertoire des<br>applications Web et supprimez le contenu du répertoire de travail depuis le chemin où<br>Tomcat est installé.                                                                                                    |
| 291021        | Pour que l'amélioration du traitement et du téléchargement de l'événement UBX à plusieurs<br>unités d'exécution soit effective, il faut définir le paramètre ulimit sur unlimited.<br>Autrement, l'erreur suivante s'affichera "java/lang/OutOfMemoryError", "Failed to create a<br>thread" dans le serveur d'applications Web de Campaign.                                                                                                    |

## <span id="page-20-0"></span>**Chapitre 5. Limitations connues dans IBM Campaign 11.1**

Campaign 11.1 comprend les limitations connues recensées ci-après.

*Tableau 8. Campaign Limitations recensées*

| $\mathbf{ID}$      | Limitation connue                                                                                                    |
|--------------------|----------------------------------------------------------------------------------------------------|
| 17202              | Erreur 19024 : Impossible de supprimer le dossier du segment si le segment a été supprimé<br>du dossier. Un segment qui est supprimé dans un dossier y reste en tant que segment<br>inactif. Les dossiers contenant des segments inactifs ne peuvent pas être supprimés. Il s'agit<br>du fonctionnement prévu.                                                                                                    |
| 185854             | Big Data : L'intégration de Campaign au Big Data Hadoop compatible Hive comme source<br>de données utilisateur n'est pas testée sur le système d'exploitation MS Windows.                                                                                                    |
| 190621             | Big Data : Campaign avec Big Data Hive comme base de données utilisateur ne prend pas<br>en charge le mappage de table utilisateur avec les niveaux de table de base et de dimension<br>jusqu'au quatrième niveau de la hiérarchie. Si vous mappez une table référentielle avec<br>quatre niveaux de tables de dimension dans une zone de processus de sélection, puis que<br>vous générez une requête basée sur la table de dimension de quatrième niveau, la requête<br>échoue avec l'erreur 11528. Ce problème ne devrait pas affecter les utilisateurs Big Data, car<br>plusieurs dimensions ne devraient pas être nécessaires. Par définition, une source Big Data<br>comporte une importante table d'enregistrements divisée entre des nœuds Hadoop (par<br>exemple, HDFS). |
| 194095             | Avec une base de données Redshift, le message d'erreur "Unsupported type timestamps<br>with time zone" s'affiche lors de l'exportation de données à partir d'une zone de processus<br>d'instantané. L'horodatage avec fuseau horaire est un type de données PostgreSQL non pris<br>en charge sur Amazon AWS.                                                                                                    |
| 195581             | Lors de l'exécution d'un diagramme Campaign, si le programme d'écoute tombe en panne<br>ou est arrêté, l'utilisateur ne peut pas accéder au diagramme en cours d'exécution à partir<br>de l'interface utilisateur. Les demandes sont traitées par un autre nœud du cluster mais,<br>lors de l'accès au diagramme, le message en incrustation "listener failover occurred"<br>s'affiche. Il peut s'avérer nécessaire de redémarrer le programme d'écoute principal.                                                                                                    |
| 232032             | L'utilisateur ne peut démarrer qu'un seul programme d'écoute IBM Campaign sur un<br>serveur (machine) en cas de mise en cluster des programmes d'écoute.                                                                                                    |
| PMR 243195, 244148 | Lorsqu'une colonne contenant les lettres grecques A et B est profilée dans Campaign, le<br>système renvoie uniquement A avec le nombre total des enregistrements. Une fois le<br>correctif appliqué, certains caractères non anglais qui ne diffèrent que par leur casse<br>(comme é et É en français), sont considérés comme deux valeurs différentes dans le<br>profilage. Les caractères anglais ne sont pas considérés comme sensibles à la casse.                                                                                                    |
| 244482             | La recherche approfondie répertorie toutes les campagnes créées à travers des projets<br>Marketing Operations lorsque l'intégration Campaign - Marketing Operations est activée.<br>Les campagnes créées à travers des projets Marketing Operations lorsque l'intégration<br>Marketing Operations - Campaign est activée ne sont pas répertoriées dans la page de listes<br>de Campaign et ne sont disponibles que dans la page de listes des projets Marketing<br>Operations. Les utilisateurs qui ne disposent pas des droits d'accès à Marketing Operations<br>ont la possibilité d'accéder aux campagnes créées à travers des projets Marketing<br>Operations dans les résultats d'une recherche approfondie.                                                                 |
| 248943             | Si la base de données des profils utilisateur est modifiée (modification des valeurs de<br>colonne de table d'un enregistrement d'audience) pour d'autres zones que les zones de<br>synchronisation et que l'utilisateur exécute à nouveau le processus d'e-mail, un nombre<br>négatif est renvoyé pour le paramètre DUPLICATES depuis Engage dans le journal des<br>diagrammes Campaign.                                                                                                    |

*Tableau 8. Campaign Limitations recensées (suite)*

| $\mathbf{ID}$  | Limitation connue                                                                                                    |
|----------------|----------------------------------------------------------------------------------------------------|
| Non applicable | Big Data : Pour exécuter l'opération UPDATE sur n'importe quelle zone de processus d'un<br>diagramme, vérifiez que vos tables HIVE sont configurées en tant que tables<br>transactionnelles de sorte à pouvoir prendre en charge la propriété ACID. Il s'agit d'une<br>fonction principale introduite dans HIVE version 0.14.                                                                                   |
| Non applicable | IBM Interact configuré avec IBM Websphere Application Server : Vous devez configurer<br>IBM WebSphere JVM pour utiliser JDK 1.7. Lorsqu'IBM WebSphere Application<br>Server 8.5.5.x est configuré avec JDK 1.7 et la communication HTTPS, vous devez utiliser<br>IBM JAVA SDK version 7.0.8.10 ou version supérieure.                                                                                           |
| Non applicable | L'utilisation de plusieurs instructions SQL pour des requêtes en SQL brut n'est actuellement<br>pas prise en charge sur des sources de données utilisateur Big Data. Pour des informations<br>connexes, voir Hive query language conformance dans IBM Knowledge Center.                                                                                                    |
| Non applicable | Comportement de la boîte de dialogue : Dans certains cas, il est nécessaire de cliquer deux<br>fois pour activer une zone ou modifier sa valeur.                                                                                                    |
| Non applicable | La propriété de configuration monitorEnabledForEmessage dans Campaign   monitoring n'est<br>pas utilisée pour le moment.                                                                                                    |
| Non applicable | Limitation de la fonctionnalité Produits liés : Lorsque la gestion des offres est exécutée<br>depuis IBM Marketing Operations, la fonctionnalité "Produits liés", qui associe les ID<br>produit aux offres, n'est pas disponible.                                                                                                    |
| Non applicable | Résultats vides ou non valides pour les zones dérivées d'un processus Liste d'adresses. Ce<br>problème peut se produire dans un processus utilisant une zone dérivée qui appelle une<br>zone générée (UCGF) dont la valeur change.                                                                                                    |
|                | N'utilisez pas, dans une zone dérivée de Liste d'adresses, un fichier UCGF qui ne serait pas<br>constant. En outre, dans l'onglet Paramètres, ne créez pas de zone dérivée qui appelle un<br>fichier UCGF pour remplir les valeurs des attributs de l'offre.                                                                                                    |
| Non applicable | Le profilage d'un fichier UCGF (Campaign Generated Field) ne produit pas les résultats<br>attendus. La valeur de certains fichiers UCGF dépend de la cible ou de l'offre traitée. Pour<br>les fichiers UCGF basés sur des cibles, seule la première cible apparaît pendant l'analyse.                                                                                                    |
| Non applicable | La valeur par défaut d'un attribut de cible personnalisé ne s'affiche pas lorsque vous ouvrez<br>la liste des populations ciblées. Bien que la valeur par défaut ne s'affiche pas au départ, elle<br>est utilisée. Elle peut être affichée ou changée en cliquant sur l'attribut de cible personnalisé<br>(ou en l'ouvrant et en l'éditant) dans la liste des populations ciblées.                              |
| Non applicable | La zone UA_UsrResponseType.Name ne peut pas contenir une parenthèse gauche suivie d'un<br>guillemet simple.                                                                                                    |
| Non applicable | Utilisez un préfixe TempTablePrefix unique pour chaque source de données lorsque vous<br>mappez plusieurs sources de données à la même base de données physique.                                                                                                    |
|                | Si vous mappez plusieurs sources de données dans Campaign à la même base de données<br>physique, et si vous utilisez le même préfixe TempTablePrefix pour plusieurs de ces<br>sources, des tables temporaires peuvent être faussement identifiées comme orphelines par<br>l'utilitaire de nettoyage, alors qu'elles sont en réalité les tables temporaires légitimes d'une<br>autre source de données Campaign. |
|                | Les tables temporaires supprimées sont recréées automatiquement lorsque les diagrammes<br>concernés sont relancés. Cependant, la meilleure pratique consiste à affecter une valeur de<br>TempTablePrefix unique à chaque source de données lorsque plusieurs sources sont<br>mappées à la même base de données physique.                                                                                        |
|                | Si les sources de données définies dans Campaign sont mappées à d'autres schémas de la<br>base de données, vous pouvez aussi faire en sorte que l'utilisateur de la base de données<br>qui exécute l'utilitaire de nettoyage ne dispose pas des privilèges nécessaires pour<br>supprimer les tables dans les autres schémas de la base.                                                                         |

*Tableau 8. Campaign Limitations recensées (suite)*

| ID              | <b>Limitation connue</b>                                                                                                    |
|-----------------|----------------------------------------------------------------------------------------------------|
| 161323          | L'erreur "Login failed. Error 10553" peut se produire si vous tentez de vous connecter aux<br>utilitaires Campaign lorsque la méthode IBM Marketing Platform   Security   login a la<br>valeur Connexion intégrée à Windows ou Contrôle de l'accès Web. Pour éviter ce<br>problème, remplacez le type de connexion par LDAP ou IBM Marketing Platform avant<br>d'avoir recours aux utilitaires Campaign.                                                                                                    |
| 176377          | DB2 10.5 BLU pour les bases de données utilisateur : Pas d'indexation requise pour les<br>tables temporaires dans les sources de données Campaign. DB2 10.5 (avec fonction BLU<br>activée) ne requiert aucune indexation dans Campaign. Campaign est doté de propriétés de<br>sources de données, telles que TempTablePreTruncateRunScript,<br>TempTablePostExecutionSQL et PostTempTableCreateRunScript, qui permettent d'entrer du<br>SQL ou des scripts pour créer des indexes sur les tables de base de données utilisateur. Si<br>vous utilisez DB2 10.5 comme base de données client avec la fonction BLU activée, il n'est<br>pas nécessaire de configurer ces propriétés de tables temporaires. |
| 201,968,200,241 | Si deux zones de processus se trouvent très près l'une de l'autre dans un diagramme, le<br>sens de la flèche de connexion change. Cette limitation concerne la représentation visuelle<br>de la flèche. Le flux de données de processus n'est pas affecté. La solution palliative<br>consiste à éloigner les zones de processus l'une de l'autre afin que la flèche retrouve la<br>bonne direction.                                                                                                    |
| 211293          | Dans IBM Campaign, la macro intégrée Current_Date() génère une erreur lorsqu'elle est<br>exécutée sur une instance de big data basée sur Hive 1.2. Le pilote ODBC Hive ne prend<br>pas en charge la macro CURRENT_DATE pour l'obtention des valeurs d'intervalle. Par<br>exemple, l'exécution de la requête suivante génère une erreur Hive :                                                                                                    |
|                 | SELECT DISTINCT customerid FROM Customer_date WHERE<br>((Customer_date.my_date_mmdyyyy - CURRENT_DATE()) >= 7)                                                                                                    |
|                 | Erreur : Erreur interne à Hive 2 : conversion non prise en charge à partir du type :<br>interval_day_time                                                                                                    |
|                 | Solution palliative : Pour utiliser la fonction CURRENT_DATE dans une requête en SQL<br>brut sur Hive avec Hortonworks, exécutez le SQL au format suivant :                                                                                                    |
|                 | SELECT DISTINCT customerid FROM Customer_date WHERE (current_date() -<br>$my\_date\_mmddyyyy$ ) = interval '0 0:0:0' day to second                                                                                                    |
| 213088          | Si IBM Campaign est installé dans un environnement sécurisé, mais qu'IBM Cognos se<br>trouve dans un environnement non sécurisé, les rapports Cognos ne s'affichent pas lorsque<br>vous utilisez Microsoft Internet Explorer 11. Solution palliative : Si IBM Campaign est<br>configuré avec HTTPS, configurez également IBM Cognos sur HTTPS.                                                                                                    |
| 217488          | IBM peut prendre en charge les chargeurs de base de données de Redshift jusqu'à ce que<br>Campaign déclenche le script du chargeur. Les problèmes rencontrés lors de l'exécution du<br>script du chargeur ne sont pas pris en charge par IBM.                                                                                                    |

*Tableau 8. Campaign Limitations recensées (suite)*

| $\mathbf{ID}$  | Limitation connue                                                                                                    |
|----------------|----------------------------------------------------------------------------------------------------|
| 223716         | Contournement de l'authentification via la falsification des verbes HTTP                                                                                                    |
|                | Au lieu d'appliquer le module de correction theHttpVerbFilter.class, vous pouvez utiliser la<br>solution palliative suivante pour assurer la sécurité d'application.                                                                                                    |
|                | Effectuez les étapes suivantes pour mettre à jour web.xml.                                                                                                    |
|                | 1. Mettez à jour la balise web-app et définissez la version xsd sur 3.0.                                                                                                    |
|                | <web-app <br="" xmlns:xsi="http://www.w3.org/2001/XMLSchema-instance">xmlns="http://java.sun.com/xml/ns/javaee"<br/>xsi:schemaLocation="http://java.sun.com/xml/ns/javaee<br/>http://java.sun.com/xml/ns/javaee/web-app_3_0.xsd"<br/>id="Platform" version="3.0" metadata-complete="true"&gt;</web-app>                                                                                                    |
|                | 2. Add the following in web.xml.                                                                                                    |
|                | [start] WhiteList Http Verbs<br><security-constraint><br/><web-resource-collection><br/><web-resource-name>Unica WhiteList Http Verbs</web-resource-name><br/><url-pattern>/*</url-pattern><br/><http-method-omission>GET</http-method-omission><br/><http-method-omission>POST</http-method-omission><br/><http-method-omission>TRACE</http-method-omission><br/><http-method-omission>PUT</http-method-omission><br/><http-method-omission>DELETE</http-method-omission><br/><http-method-omission>PATCH</http-method-omission><br/><http-method-omission>OPTIONS</http-method-omission><br/><http-method-omission>HEAD</http-method-omission><br/></web-resource-collection><br/><auth-constraint></auth-constraint><br/></security-constraint><br>[end] WhiteList Http Verbs |
| 283805         | Le pack de correctifs 12 d'IBM Websphere Application Server 8.5.5 requiert IFPI85892 pour<br>exécuter l'application IBM Marketing Software. Un correctif temporaire est disponible à :                                                                                                    |
|                | https://www-945.ibm.com/support/fixcentral/swg/selectFixes?parent=ibm%2FWebSphere<br>&product=ibm/WebSphere/WebSphere+Application+Server&release=All&platform=All<br>&function=fixId&fixids=8.5.5.12-WS-WASProd-IFPI85892&includeSupersedes=0                                                                                                    |
| 283544         | Sur le serveur de base de données Oracle 12.2, les paramètres suivants doivent être ajoutés<br>au fichier sqlnet.ora sous ORACLE_HOME/network/admin/<br>SQLNET.ALLOWED_LOGON_VERSION_SERVER                                                                                                    |
|                | L'utilisateur devra s'adresser à l'administrateur de base de données afin de saisir la valeur<br>appropriée pour ce paramètre. Veuillez consulter ce lien pour plus de détails :<br>https://docs.oracle.com/database/121/NETRF/sqlnet.htm#NETRF2016                                                                                                    |
| Non applicable | L'intégration d'IBM Campaign à Watson Marketing Assistant n'est pas prise en charge par<br>Internet Explorer.                                                                                                    |
| 286705         | Deux événements sont générés sur l'onglet Historique de Campaign lorsque l'utilisateur<br>met le diagramme Campaign en pause depuis la surveillance opérationnelle.                                                                                                    |
| 287100         | Les données de l'onglet Historique restent dans la table UA_History, même après la<br>suppression de Campaign.                                                                                                    |
| 290172         | Une fenêtre s'affiche lorsque du contenu approprié est coupé parmi le contenu pertinent.                                                                                                    |
|                | Solution palliative : la taille du texte, des applications et des autres éléments sous<br>l'affichage doit être définie sur 100 %.                                                                                                    |

## <span id="page-24-0"></span>**Chapitre 6. IBM Campaign Reports Package**

Le package de rapports Campaign contient des schémas de production de rapports que vous pouvez utiliser pour effectuer le suivi des performances des campagnes, des offres et des cibles. Pour que le package de rapports soit utilisable, Campaign doit être intégré à IBM Cognos.

Pour plus d'informations, voir le manuel *IBM Marketing Software Reports - Guide d'installation et de configuration*, fourni avec IBM Marketing Platform.

Le package de rapports de IBM Campaign contient les éléments suivants :

- v Des schémas qui sont référencés dans IBM Marketing Platform pendant l'installation. Ils décrivent les attributs et les indicateurs qui représentent le schéma de production de rapports du produit et comprennent :
	- Les schémas de base qui constituent le socle du schéma de production de rapports (sans attributs personnalisés)
	- Des versions personnalisées de la plupart des schémas de base, qui s'appuient sur les attributs personnalisés préconfigurés de Campaign
	- Des modèles à partir desquels vous pouvez créer de nouveaux schémas
- v Des modèles et des rapports IBM Cognos personnalisables destinés à être déployés sur un serveur IBM Cognos BI.
- v Une documentation de référence qui décrit le modèle IBM Cognos et les rapports. Cette documentation se trouve dans le répertoire ReportsPackCampaign\cognos11\CampaignDocs.

Les rapports Campaign puisent leurs données dans une source de données : les tables système de Campaign.

#### **Schémas de production de rapports**

Les schémas de production de rapports sont fournis :

- v Vues Campaign comprend les vues d'attributs standard des tables système de Campaign (campagne, offre, cible, etc.).
- v Attributs de campagne personnalisés sert à créer des rapports sur les attributs personnalisés des campagnes, des offres et des cibles.
- v Performances Campaign est utilisé par les rapports qui affichent la mesure des performances d'une campagne sur toute sa durée ou sur différentes périodes (jours, mois, etc.).
- v Performances des offres est utilisé par les rapports qui affichent la mesure des performances d'une offre sur toute sa durée ou sur différentes périodes (jours, mois, etc.).
- v Répartition des réponses par offre par campagne est utilisé par les rapports qui affichent les réponses aux campagnes et aux offres en fonction de leur type.
- Répartition des statuts des contacts par offre par campagne sert à mesurer les contacts des campagnes et des offres en fonction de leur statut.

Les schémas personnalisés sont des variantes des cinq derniers schémas de la liste et incluent les types de réponses préconfigurés par défaut, les attributs personnalisés, etc.

## **Modèles**

Si vous avez d'autres niveaux d'audience, vous pouvez créer davantage de schémas de production de rapports personnalisés à l'aide des modèles suivants :

- Vues de la campagne
- Attributs de campagne personnalisés
- Performances de la campagne
- Performances des offres
- Répartition des réponses par offre par campagne
- Répartition des statuts des contacts par offre par campagne

### **Rapports**

Le package de rapports contient des exemples de rapport Cognos accessibles par le menu Analyse ou sur l'onglet Analyse des campagnes et des offres. Les rapports peuvent aussi être visualisés dans les portlets du tableau de bord.

Des exemples de rapports spécifiques aux campagnes sont disponibles sur l'onglet Analyse de campagne :

- Répartition des réponses par offre détaillée de la campagne
- Récapitulatif financier de la campagne par offre (réelle)
- v Performance d'offre de campagne par mois
- v Récapitulatif des performances de la campagne par cible
- v Récapitulatif des performances de la campagne par cible (avec revenus)
- v Récapitulatif des performances de la campagne par offre
- v Récapitulatif des performances de campagne par cible et par offre
- Récapitulatif des performances de campagne par cible et par offre (avec recettes)

Des exemples de rapports spécifiques aux offres sont disponibles sur l'onglet Analyse des offres :

- v Récapitulatif financier de l'offre "Et si"
- Performances d'offre par jour
- Récapitulatif des performances des offres par campagne

Les exemples de rapports multi-objets contiennent des informations sur différents objets de Campaign. Ils sont disponibles sur la page d'analyse de Campaign.

- v Récapitulatif financier de l'offre "Et si"
- Répartition des réponses par offre détaillée de la campagne
- v Récapitulatif financier de la campagne par offre (réelle)
- v Performance d'offre de campagne par mois
- v Comparaison des performances de la campagne
- v Comparaison des performances de campagne (avec recette)
- v Comparaison des performances de campagne par initiative
- v Récapitulatif des performances de la campagne par cible
- v Récapitulatif des performances de la campagne par cible (avec revenu)
- v Récapitulatif des performances de la campagne par cible et initiative
- v Récapitulatif des performances de la campagne par offre
- Récapitulatif des performances de campagne par offre (avec recette)
- v Récapitulatif des performances de campagne par cible et par offre
- Récapitulatif des performances de campagne par cible et par offre (avec recettes)
- v Récapitulatif d'une campagne
- v Liste des campagnes par offre
- Performances d'offre par jour
- v Comparaison des performances des offres
- v Indicateurs des performances d'offre
- Récapitulatif des performances des offres par campagne

Des exemples de portlets de rapport spécifiques aux campagnes sont disponibles sur les pages du tableau de bord :

- v Comparaison des taux de réponse aux campagnes
- v Comparaison des retours sur investissement des campagnes
- v Comparaison des chiffres d'affaires des campagnes par offre
- Répartition des réponses par offre
- v Comparaison des taux de réponses aux offres
- v Réponses aux offres au cours des 7 derniers jours

## <span id="page-28-0"></span>**Avant de contacter le support technique d'IBM**

Si vous rencontrez un problème que vous ne parvenez pas à résoudre en consultant la documentation, le correspondant désigné pour le support technique de votre entreprise peut contacter le support technique d'IBM. Utilisez les instructions de cette section pour garantir la résolution efficace de votre problème.

Si vous n'êtes pas le correspondant désigné pour le support technique dans votre société, contactez l'administrateur IBM pour plus d'informations.

**Remarque :** Le support technique n'écrit ni ne crée aucun script d'API. Pour obtenir une aide relative à l'implémentation de nos offres d'API, prenez contact avec IBM Professional Services.

### **Informations à réunir**

Avant de contacter le support technique d'IBM, rassemblez les informations suivantes :

- v Une brève description de la nature du problème rencontré
- v Les messages d'erreur détaillés s'affichant lorsque le problème se produit
- v La liste des étapes complètes permettant de reproduire l'erreur.
- v les fichiers journaux, fichiers de session, fichiers de configuration et fichiers de données connexes
- v Les informations sur l'environnement de votre système et de votre produit , que vous pouvez obtenir en procédant comme indiqué dans la section "Informations système".

### **Informations système**

Lorsque vous appellerez le support technique d'IBM, vous devrez sans doute fournir des informations relatives à votre environnement.

Si le problème rencontré ne vous empêche pas de vous connecter, vous trouverez la plupart de ces informations sur la page A propos de, qui fournit des informations sur les applications IBM installées.

Vous pouvez accéder à la page A propos de en sélectionnant **Aide > A propos de**. Si vous ne pouvez pas accéder à la page A propos de, recherchez un fichier version.txt situé dans le répertoire d'installation de votre application.

#### **Informations de contact du support technique d'IBM**

Pour savoir comment contacter le support technique IBM, consultez le site Web de support technique IBM : [\(http://www.ibm.com/support/entry/portal/](http://www.ibm.com/support/entry/portal/open_service_request) [open\\_service\\_request\)](http://www.ibm.com/support/entry/portal/open_service_request).

**Remarque :** Pour entrer une demande de support, vous devez vous connecter avec un compte IBM. Ce compte doit être lié à votre numéro de client IBM. Pour en savoir plus sur l'association de votre compte à votre numéro de client IBM, accédez à **Ressources de support > ESS (Entitled Software Support)** dans le portail du support.

## <span id="page-30-0"></span>**Remarques**

Le présent document a été développé pour des produits et des services proposés aux Etats-Unis.

Le présent document peut contenir des informations ou des références concernant certains produits, logiciels ou services IBM non annoncés dans ce pays. Pour plus de détails, référez-vous aux documents d'annonce disponibles dans votre pays, ou adressez-vous à votre partenaire commercial IBM. Toute référence à un produit, logiciel ou service IBM n'implique pas que seul ce produit, logiciel ou service puisse être utilisé. Tout autre élément fonctionnellement équivalent peut être utilisé, s'il n'enfreint aucun droit d'IBM. Il est de la responsabilité de l'utilisateur d'évaluer et de vérifier lui-même les installations et applications réalisées avec des produits, logiciels ou services non expressément référencés par IBM.

IBM peut détenir des brevets ou des demandes de brevet couvrant les produits mentionnés dans le présent document. La remise de ce document ne vous donne aucun droit de licence sur ces brevets ou demandes de brevet. Si vous désirez recevoir des informations concernant l'acquisition de licences, veuillez en faire la demande par écrit à l'adresse suivante :

IBM Director of Licensing IBM Corporation North Castle Drive Armonk, NY 10504-1785 U.S.

Les informations sur les licences concernant les produits utilisant un jeu de caractères double octet peuvent être obtenues par écrit à l'adresse suivante :

Intellectual Property Licensing Legal and Intellectual Property Law IBM Japan, Ltd. 19-21, N

Le paragraphe suivant ne s'applique ni au Royaume-Uni, ni dans aucun pays dans lequel il serait contraire aux lois locales : LE PRESENT DOCUMENT EST LIVRE "EN L'ETAT" SANS AUCUNE GARANTIE EXPLICITE OU IMPLICITE. IBM DECLINE NOTAMMENT TOUTE RESPONSABILITE RELATIVE A CES INFORMATIONS EN CAS DE CONTREFACON AINSI QU'EN CAS DE DEFAUT D'APTITUDE A L'EXECUTION D'UN TRAVAIL DONNE. Certaines juridictions n'autorisent pas l'exclusion des garanties implicites, auquel cas l'exclusion ci-dessus ne vous sera pas applicable.

Le présent document peut contenir des inexactitudes ou des coquilles. Ce document est mis à jour périodiquement. Chaque nouvelle édition inclut les mises à jour. IBM peut, à tout moment et sans préavis, modifier les produits et logiciels décrits dans ce document.

Les références à des sites Web non IBM sont fournies à titre d'information uniquement et n'impliquent en aucun cas une adhésion aux données qu'ils contiennent. Les éléments figurant sur ces sites Web ne font pas partie des éléments du présent produit IBM et l'utilisation de ces sites relève de votre seule responsabilité.

IBM pourra utiliser ou diffuser, de toute manière qu'elle jugera appropriée et sans aucune obligation de sa part, tout ou partie des informations qui lui seront fournies.

Les licenciés souhaitant obtenir des informations permettant : (i) l'échange des données entre des logiciels créés de façon indépendante et d'autres logiciels (dont celui-ci), et (ii) l'utilisation mutuelle des données ainsi échangées, doivent adresser leur demande à :

IBM Corporation B1WA LKG1 550 King Street Littleton, MA 01460-1250 U.S.A.

Ces informations peuvent être soumises à des conditions particulières, prévoyant notamment le paiement d'une redevance.

Le logiciel sous licence décrit dans ce document et tous les éléments sous licence disponibles s'y rapportant sont fournis par IBM conformément aux dispositions de l'ICA (IBM Customer Agreement), des Conditions internationales d'utilisation des logiciels IBM ou de tout autre accord équivalent.

Les données de performance indiquées dans ce document ont été déterminées dans un environnement contrôlé. Par conséquent, les résultats peuvent varier de manière significative selon l'environnement d'exploitation utilisé. Certaines mesures évaluées sur des systèmes en cours de développement ne sont pas garanties sur tous les systèmes disponibles. En outre, elles peuvent résulter d'extrapolations. Les résultats peuvent donc varier. Il incombe aux utilisateurs de ce document de vérifier si ces données sont applicables à leur environnement d'exploitation.

Les informations concernant des produits non IBM ont été obtenues auprès des fournisseurs de ces produits, par l'intermédiaire d'annonces publiques ou via d'autres sources disponibles. IBM n'a pas testé ces produits et ne peut confirmer l'exactitude de leurs performances ni leur compatibilité. Elle ne peut recevoir aucune réclamation concernant des produits non IBM. Toute question concernant les performances de produits non IBM doit être adressée aux fournisseurs de ces produits.

Toute instruction relative aux intentions d'IBM pour ses opérations à venir est susceptible d'être modifiée ou annulée sans préavis, et doit être considérée uniquement comme un objectif.

Tous les tarifs indiqués sont les prix de vente actuels suggérés par IBM et sont susceptibles d'être modifiés sans préavis. Les tarifs appliqués peuvent varier selon les revendeurs.

Le présent document peut contenir des exemples de données et de rapports utilisés couramment dans l'environnement professionnel. Ces exemples mentionnent des noms fictifs de personnes, de sociétés, de marques ou de produits à des fins illustratives ou explicatives uniquement. Toute ressemblance avec des noms de personnes, de sociétés ou des données réelles serait purement fortuite.

#### LICENCE DE COPYRIGHT :

Le présent logiciel contient des exemples de programmes d'application en langage source destinés à illustrer les techniques de programmation sur différentes plateformes d'exploitation. Vous avez le droit de copier, de modifier et de distribuer ces exemples de programmes sous quelque forme que ce soit et sans paiement d'aucune redevance à IBM, à des fins de développement, d'utilisation, de vente ou de distribution de programmes d'application conformes aux interfaces de programmation des plateformes pour lesquels ils ont été écrits ou aux interfaces de programmation. Ces exemples de programmes n'ont pas été rigoureusement testés dans toutes les conditions. Par conséquent, IBM ne peut garantir expressément ou

implicitement la fiabilité, la maintenabilité ou le fonctionnement de ces programmes. Les exemples de programmes sont fournis "EN L'ETAT" sans garantie d'aucune sorte. IBM ne sera en aucun cas responsable des dommages directs, indirects, particuliers ou autres dommages liés à l'utilisation de ces programmes.

Si vous visualisez ces informations en ligne, il se peut que les photographies et illustrations en couleur n'apparaissent pas à l'écran.

## <span id="page-32-0"></span>**Marques**

IBM, le logo IBM et ibm.com sont des marques ou des marques déposées d'International Business Machines Corp. dans diverses juridictions à travers le monde. Les autres noms de produit et service peuvent être des marques d'IBM ou d'autres sociétés. La liste actualisée de toutes les marques d'IBM est disponible sur la page Web Copyright and trademark information à www.ibm.com/legal/ copytrade.shtml.

## **Règles de confidentialité et conditions d'utilisation**

Les Logiciels IBM, y compris les Logiciels sous forme de services ("Offres Logiciels") peuvent utiliser des cookies ou d'autres technologies pour collecter des informations sur l'utilisation des produits, améliorer l'acquis utilisateur final, personnaliser les interactions avec celui-ci, ou dans d'autres buts. Un cookie est une donnée qu'un site Web peut envoyer à votre navigateur et qui peut ensuite être stockée sur votre ordinateur sous la forme d'une balise identifiant ce dernier. Bien souvent, aucune information personnelle identifiable n'est collectée par les Offres Logiciels. Si la présente Offre Logiciels utilise des cookies pour collecter des informations personnelles identifiables, des informations spécifiques sur cette utilisation sont fournies ci-dessous.

Selon la configuration déployée, la présente Offre Logiciels peut utiliser des cookies de session et des cookies persistants destinés à collecter le nom et le mot de passe des utilisateurs pour les fonctions de gestion des session et d'authentification, pour faciliter l'utilisation des produits, ou pour d'autres objectifs de suivi de l'utilisation ou fonctionnels. Ces cookies peuvent être désactivés mais leur désactivation élimine également la fonctionnalité qu'ils activent.

Diverses juridictions régulent la collecte d'informations personnelles via les cookies et autres technologies similaires. Si les configurations déployées de cette Offre Logiciels vous permettent, en tant que client, de collecter des informations permettant d'identifier les utilisateurs par l'intermédiaire de cookies ou par d'autres techniques, vous devez solliciter un avis juridique sur la réglementation applicable à ce type de collecte, notamment en termes d'information et de consentement.

IBM demande à ses clients (1) de fournir un lien clair et visible vers les conditions d'utilisation et la politique de protection des renseignements personnels du site Web du Client, ainsi qu'un lien vers la collecte de données et les pratiques d'utilisation d'IBM et du Client, (2) de signaler que les cookies et les images de pistage (clear gifs/web beacons) sont copiés sur l'ordinateur du visiteur par IBM au nom du Client, et de fournir une explication sur l'objectif et l'utilisation de ces technologies, et (1) selon les conditions requises par la loi, d'obtenir le consentement des visiteurs du site Web avant de placer les cookies et les images de pistage déposés par le Client ou par IBM au nom du Client sur leurs machines.

Pour plus d'informations sur l'utilisation à ces fins des différentes technologies, y compris celle des cookies, consultez les Points principaux de la Déclaration IBM de confidentialité sur Internet à l'adresse http://www.ibm.com/privacy/details/us/ en dans la section intitulée "Cookies, Web Beacons and Other Technologies."

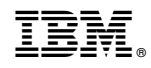

Imprimé en France